## Today's Lecture

1. The Relational Model & Relational Algebra

2. Relational Algebra Pt. II

What you will learn about in this section

- 1. The Relational Model
- 2. Relational Algebra: Basic Operators
- 3. Execution
- 4. ACTIVITY: From SQL to RA & Back (*Can't quite convert Python2 code yet*.)

## Motivation

The Relational model is **precise**, implementable, and we can operate on it (query/update, etc.)

Database maps internally into this *procedural language.*

## A Little History

- Relational model due to Edgar "Ted" Codd, a mathematician at IBM in 1970 • "[A Relational Model of Data for Large Shared](https://dl.acm.org/citation.cfm?id=362685)  Data Banks". *Communications of the ACM* **13** (6): 377–387
- IBM didn't want to use relational model (taken money away from IMS, or information management system ) • *Apparently used in the moon landing…*

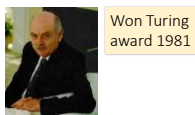

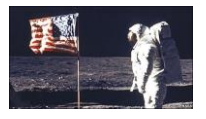

## 1. The Relational Model & Relational Algebra

Lecture 32: The Relational Model Professor Xiannong Meng Spring 2018 Lecture and activity contents are based on what Prof Chris Ré of Stanford used in his CS 145 in the fall 2016 term with permission

## The Relational Model: Schemata

#### **hame:** string, gpa: • Relational Schema: **String, float, int, etc. Attributes** are the **domains** of the attributes Relation name Students(sid:*string*, name:*string*, gpa:*float*)

#### The Relational Model: Data

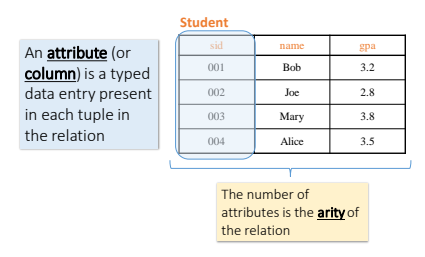

#### The Relational Model: Data

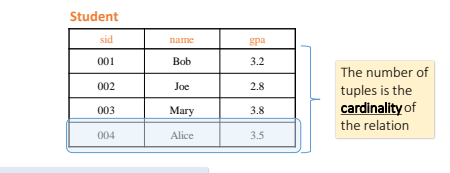

A tuple or row (or *record)* is a single entry in the table having the attributes specified by the schema

#### The Relational Model: Data

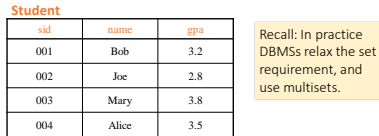

A relational instance is a *set* of tuples

DBMSs relax the set

all conforming to the same *schema*

#### To Reiterate

• A *relational schema* describes the data that is contained in a *relational instance*

Let R(f<sub>1</sub>:Dom<sub>1</sub>,...,f<sub>m</sub>:Dom<sub>m</sub>) be a <u>relational schema</u> then, an <u>instance of R is a subset of Dom<sub>1</sub> x Dom<sub>2</sub> x ... x Dom<sub>n</sub></u>

In this way, a *relational schema* R is a total function from attribute *names*to types

#### One More Time

• A *relational schema* describes the data that is contained in a *relational instance*

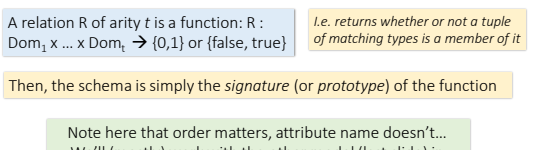

We'll (mostly) work with the other model (last slide) in which attribute name matters, order doesn't!

#### A relational database

- A *relational database schema* is a set of relational schemata, one for each relation
- A *relational database instance* is a set of relational instances, one for each relation

Two conventions: 1. We call relational database instances as simply *databases* 2. We assume all instances are valid, i.e., satisfy the *domain constraints* Remember the CMS (Course Management System)

- *Relation DB Schema*
	- Students(sid: *string*, name: *string*, gpa: *float*)
	- Courses(cid: *string*, cname: *string*, credits: *int*)
	- Enrolled(sid: *string,* cid*: string,* grade*: string*)

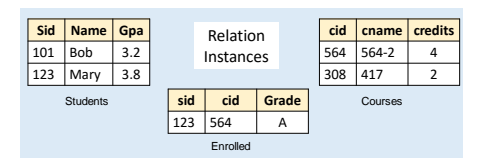

#### 2<sup>nd</sup> Part of the Model: Querying

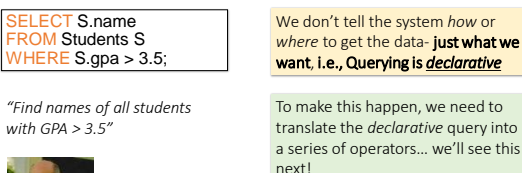

# Actually, I showed how to do this translation for a much richer language! next!

#### Virtues of the model

- Physical independence (logical too), Declarative
- Simple, elegant clean: Everything is a relation
- Why did it take multiple years? • Doubted it could be done *efficiently*.

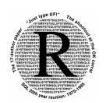

*impose effective domain / type constraints, i.e. Gpa can't be "Apple"*

#### RDBMS Architecture

#### How does a SQL engine work ?

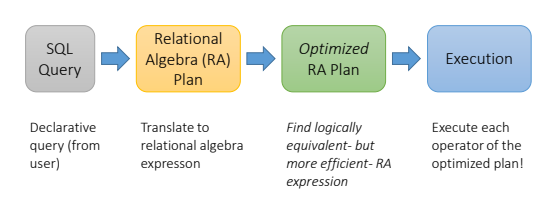

Relational Algebra

### RDBMS Architecture

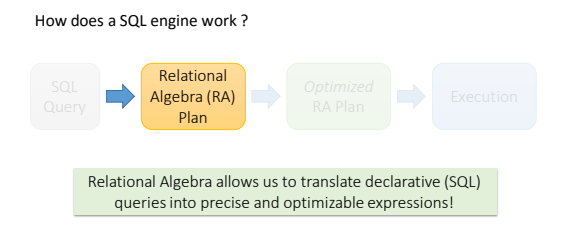

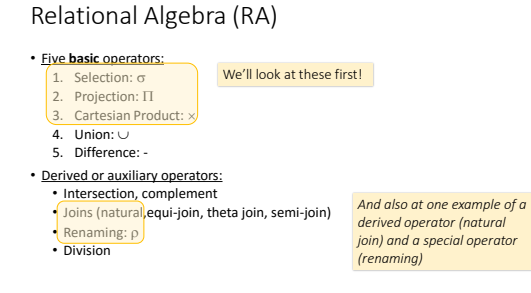

#### Keep in mind: RA operates on sets!

- RDBMSs use *multisets*, however in relational algebra formalism we will consider **sets!**
- Also: we will consider the *named perspective*, where every attribute must have a unique name
	- $\cdot$   $\rightarrow$  attribute order does not matter...

Now on to the basic RA operators…

#### 1. Selection  $(\sigma)$

- Returns all tuples which satisfy a condition
- Notation:  $\sigma_c(R)$
- Examples
- $\sigma_{\text{Salary} > 40000}$  (Employee) •  $\sigma_{name = "Smith"}$  (Employee)
- The condition c can be =,  $\lt$ ,  $\leq$ ,  $>$ ,  $\geq,$  <>

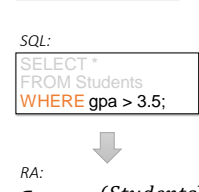

Students(sid,sname,gpa)

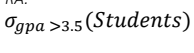

### 2. Projection (Π)

- Eliminates columns, then removes duplicates
- Notation:  $\Pi$   $_{A1,\dots,An}$  (R)
- Example: project social-security
- number and names:
- $\Pi$  <sub>SSN, Name</sub> (Employee)<br>• Output schema: Answer(SSN,<br>Name)

#### SELECT DISTINCT gpa FROM Students;

sname,

Students(sid,sname,gpa)

*SQL:*

ſ

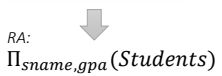

Another example:

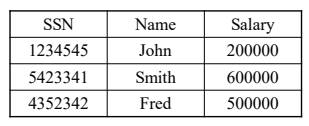

 $\sigma_{\text{Salary} > 40000}$  (Employee)

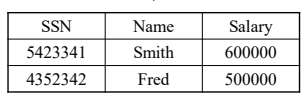

4/7/2018

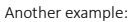

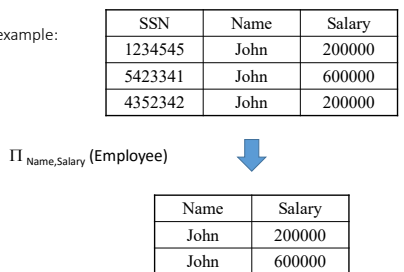